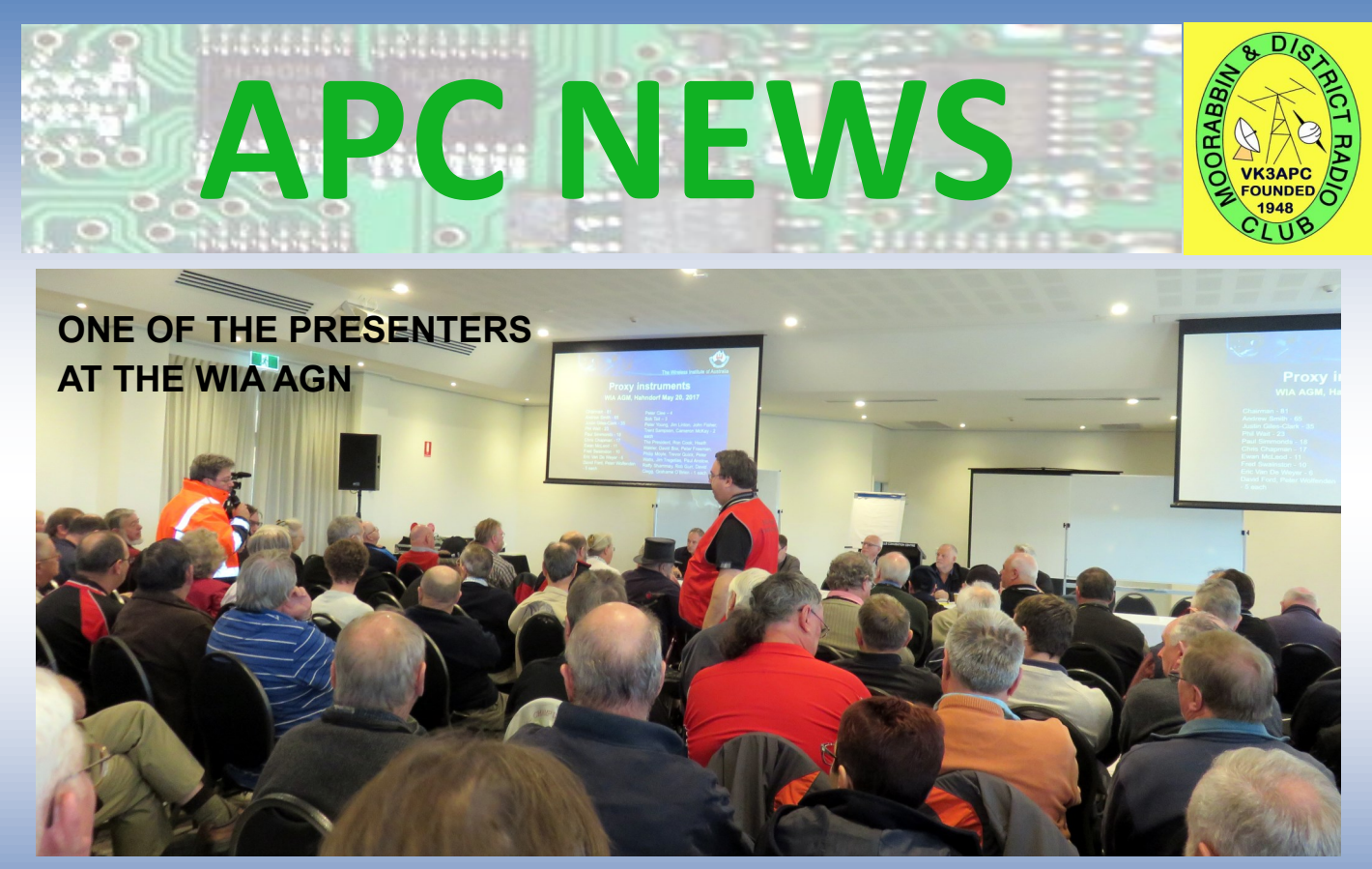

### **In this issue: Reports on WIA AGM, CLUB HAMFEST**

**APC NEWS Number 252 July August 2017 www.mdrc.org.au Page 1 of 36**

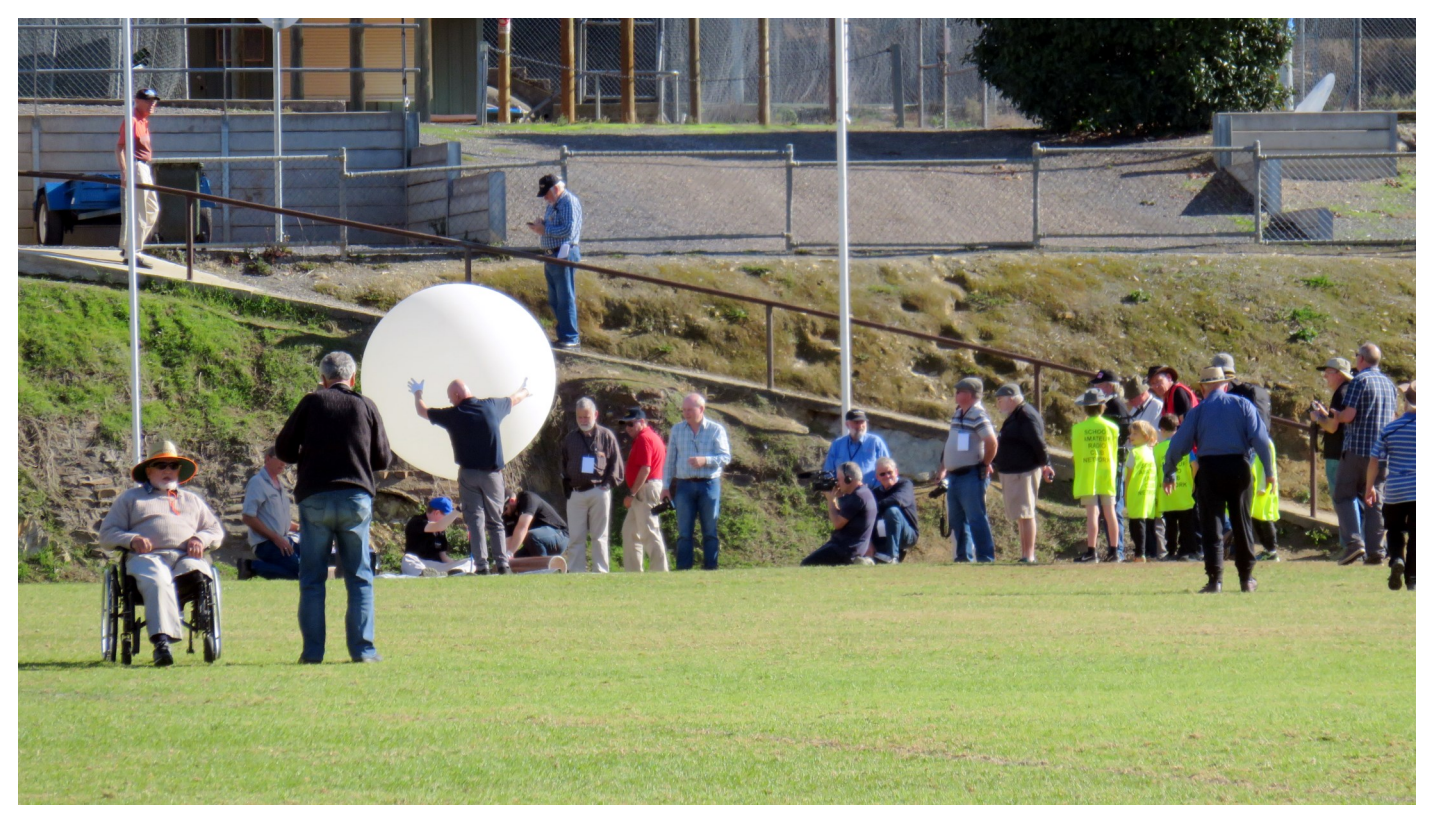

#### **Balloon Launch, Hahndorf Oval on the Sunday following the AGM**

**© All material in this magazine is subject to Australian Copyright Laws. Contact the editor if you wish to reproduce any of the contents.**

**APC NEWS Number 252 July August 2017 www.mdrc.org.au Page 2 of 36**

## **CONTENTS**

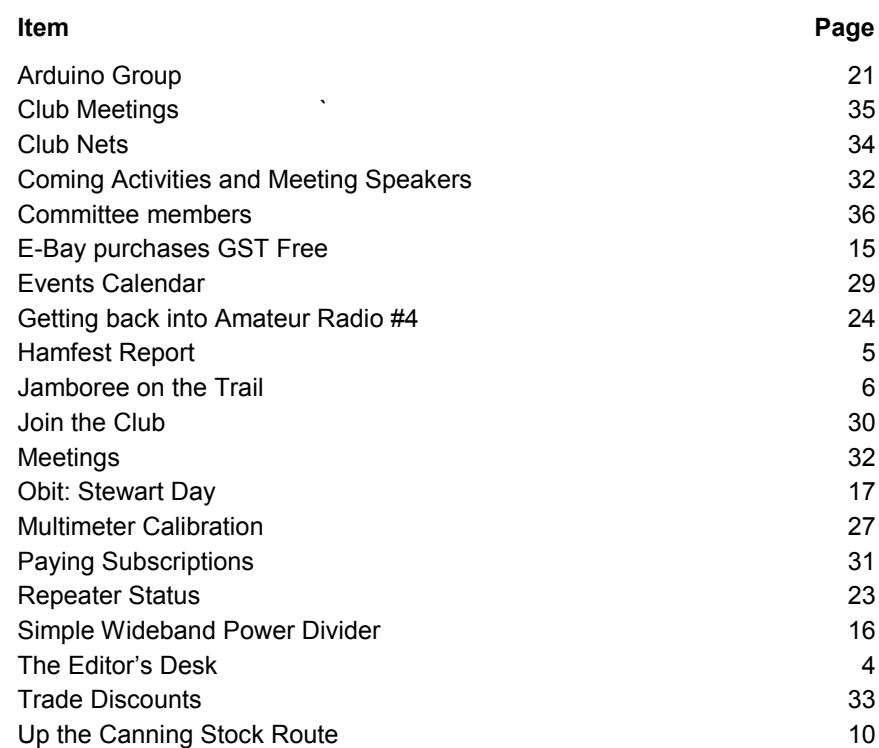

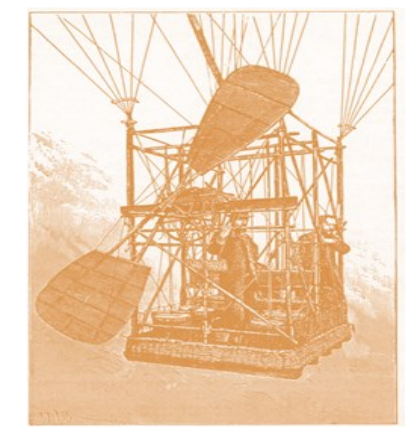

BUILT SOMETHING? BEEN SOMEWHERE? DONE SOMETHING INTERESTING?

Tell the Editor. He needs material for the next issue of APC News. Please include pictures too. Email: [vk3apc@wia.org.au](mailto:vk3apc@wia.org.au)

# **THE EDITORS DESK - Ron VK3AFW**

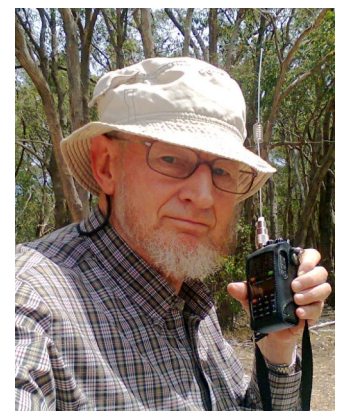

 $\boldsymbol{\mathsf{W}}$ ell the Hamfest went well and the Joe and Julie microprocessor training for youngsters is flying.

The AGM also went well and the partners program was well received.. Joe and Julie had s bunch of kids from the Hahndorf Primary School using the radio, fox hunting and watching a balloon launch. I helped out with one end of the radio link for the kid's on-air experience. All involved had a great time.

We've lost one of the Tuesday morning regulars, so if you know of a retired ham who can get to the Club on Tuesday mornings and would like a chat and a bit of show and tell, then see if you can get him along.

Only Brian VK3MCD is keeping up with the SOTA activations—he needs to keep busy to stay in the top 100 activators world wide.

There are some technical articles in this issue to read while relaxing before a nice fire but I sorely need members contributions.

73, Ron, VK3AFW

# **HAMFEST REPORT**

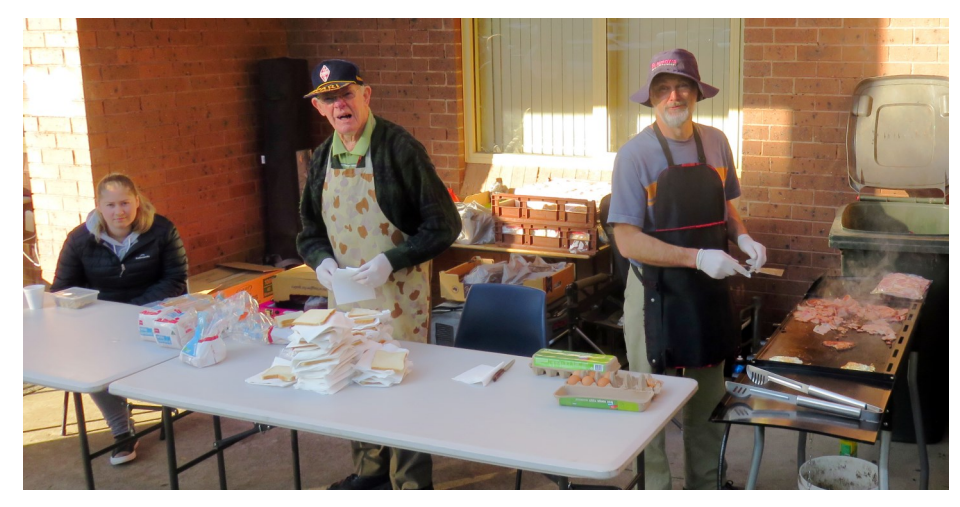

**BBQ Team ready for action**

Last year was a very good year and this year attendance and total income was down slightly, being close to par for the 2014 and 2015 years. The warmer weather probably accounted for a lower sale of hot food for example. The raffle was well patronized this year but the takings from the club table was down due to the types of items we had on offer..

Thanks to all the volunteers who made it a success and still Melbourne's biggest Hamfest.

**APC NEWS Number 252 July August 2017 www.mdrc.org.au Page 5 of 36**

## **JAMBOREE ON THE TRAIL 2017**

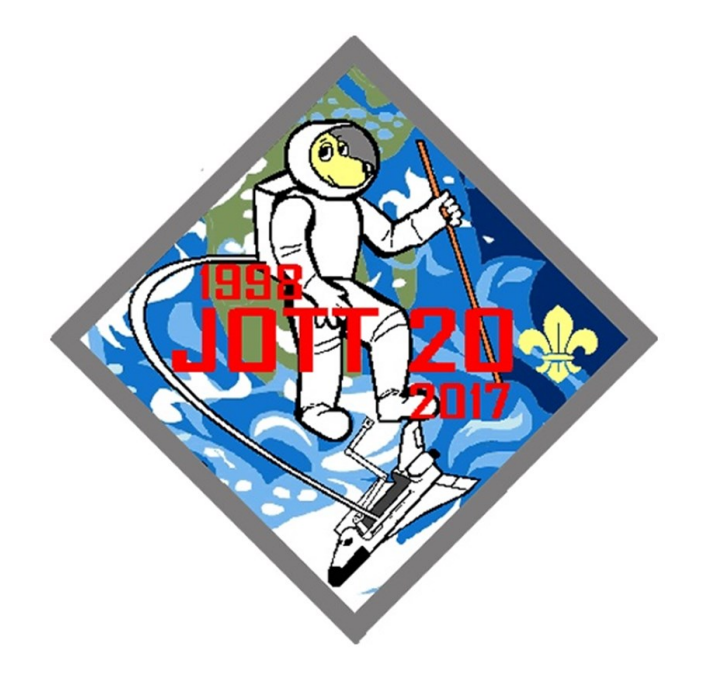

A big Thank You to Ken Millis (VK3KIM) and Derek McNiel (VK3XY) for assisting on the recent Melbourne Region Jamboree on the Trail (May 21st), held at the Yarra Bend Park.

Teams were hiking from the Fairfield Boat House via Dights Falls to the Studley Park Boat-house, then back to Fairfield via the eastern part of the river tracks

Derek manned the Hike Base with me, and Ken assisted Lauren (District Leader Cubs - Yarra District) at Dights Falls. Amid all the checking in / checking out and minor flurries of activity - we didn't lose anyone.

## **JAMBOREE ON THE TRAIL 2017 cont'd**

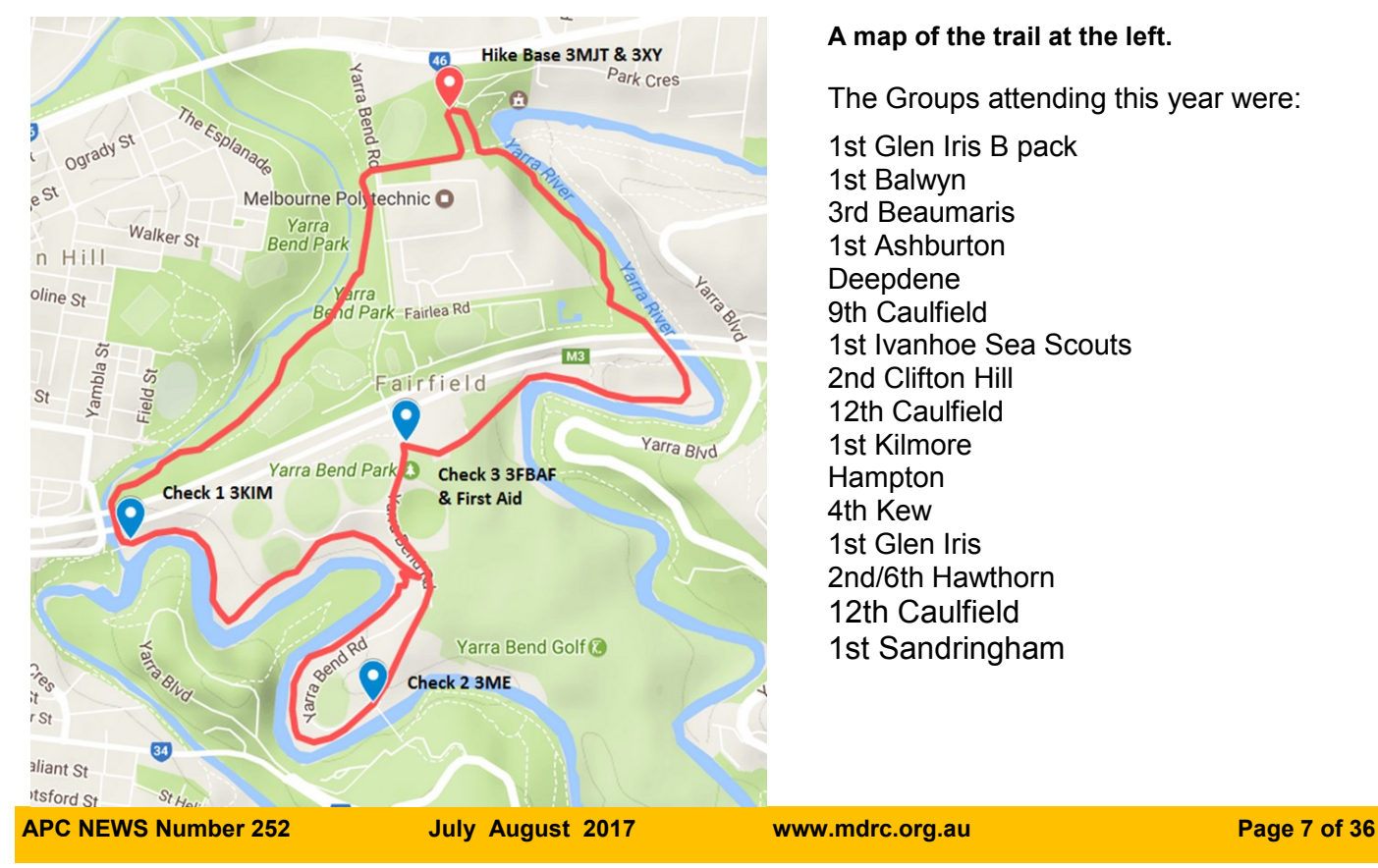

#### **A map of the trail at the left.**

The Groups attending this year were:

1st Glen Iris B pack 1st Balwyn 3rd Beaumaris 1st Ashburton Deepdene 9th Caulfield 1st Ivanhoe Sea Scouts 2nd Clifton Hill 12th Caulfield 1st Kilmore Hampton 4th Kew 1st Glen Iris 2nd/6th Hawthorn 12th Caulfield 1st Sandringham

## **JAMBOREE ON THE TRAIL 2017 cont'd**

Not even the two teams that decided to go the wrong way around the course! .. one had a reason - they started from Checkpoint 2 (Studley Park) and did the city side of the course, then terminated at the Hike base so they could go to another activity ... the other team just followed them (sigh).... and they then continued in reverse all the way back around to finish at Checkpoint 2. (Not walking backwards - you know what I mean)

(The other Checkpoints were 'radio-ed' to quote a Cub by John Kerr (VK3ME, and also State Commissioner for Cub Scouts) ,and Mark Ballinger (VK3FBAF).

Statistics: 282 Hikers overall, (Cubs 111, Joeys 16, Scouts 17, Leaders 30, Parents 89, Siblings 18. And Dogs 4). Distance: 6 km on the main track, 3 teams also did the extra loop (another km). Average time for the circuit was about 3 hours, quickest time was about 2 1/2 hours, and the longest time was 4 hours.

And according to one Cub Scout "it is EXACTLY 13,784 steps long".

## **JAMBOREE ON THE TRAIL 2017 cont'd**

Ken and Derek were presented with JOTT Badges as a token of thanks at the recent Club meeting.

Equipment used included several 817nd, an ICOM something, a flowerpot antenna, various battery systems with boosters, 2 or 3 different aerials (ask Ken!), the screwdriver in the ground for an earth trick, painter poles with 1/4 wave whip etc etc

A very eclectic selection

73's Murray Taylor VK3MJT T Cub Scout Commissioner - Melbourne Region

# **UP THE CANNING STOCK ROUTE**

On Friday 9th June, Ken VK3CEK gave a talk to the Club about his adventures travelling the Canning Stock Route. The following text is an edited version of the WIKIPEDIA entry.

The Canning Stock Route is a track that runs from [Halls Creek](https://en.wikipedia.org/wiki/Halls_Creek,_Western_Australia) in the [Kimberley](https://en.wikipedia.org/wiki/Kimberley_%28Western_Australia%29) region of [Western Australia](https://en.wikipedia.org/wiki/Western_Australia) to [Wiluna](https://en.wikipedia.org/wiki/Wiluna,_Western_Australia) in the mid-[west region.](https://en.wikipedia.org/wiki/Mid_West_%28Western_Australia%29) With a total distance of around 1,850 km (1,150 mi) it is the longest historic [stock route](https://en.wikipedia.org/wiki/Stock_route) in the world.

The stock route was proposed as a way of breaking a monopoly that West Kimberley cattlemen had on the [beef](https://en.wikipedia.org/wiki/Beef) trade at the beginning of the 20th century. In 1906, the [Government of](https://en.wikipedia.org/wiki/Government_of_Western_Australia)  [Western Australia](https://en.wikipedia.org/wiki/Government_of_Western_Australia) appointed [Alfred Canning](https://en.wikipedia.org/wiki/Alfred_Canning) to survey the route. When the survey party returned to [Perth,](https://en.wikipedia.org/wiki/Perth) Canning's treatment of [Aboriginal](https://en.wikipedia.org/wiki/Australian_Aborigines) guides came under scrutiny leading to a [Royal Commission.](https://en.wikipedia.org/wiki/Royal_Commission) Canning had been organising Aboriginal hunts to show the explorer where the waterholes were. (Aboriginal men were chained and handcuffed to keep them in the camp and encourage them to find water. They also took advantage of aboriginal women).

Despite condemning Canning's methods, (Canning's defence was that all explorers acted in this way) the Royal Commission, after the Lord Mayor of Perth, [Alexander Forrest](https://en.wikipedia.org/wiki/Alexander_Forrest) had appeared as a witness for Canning, exonerated Canning and his men of all charges. The cook who made the complaints was dismissed and Canning was sent back to finish the job.

Canning was appointed to lead a construction party and between March 1908 and April 1910, 48 wells were completed along the route. (The wells were dug a day's walk apart.) Commercial [droving](https://en.wikipedia.org/wiki/Droving) began in 1910, but the stock route did not prove popular and was rarely used for the next twenty years. The wells made it difficult for Aboriginal people to access water and in reprisal they vandalised or dismantled many of the wells.

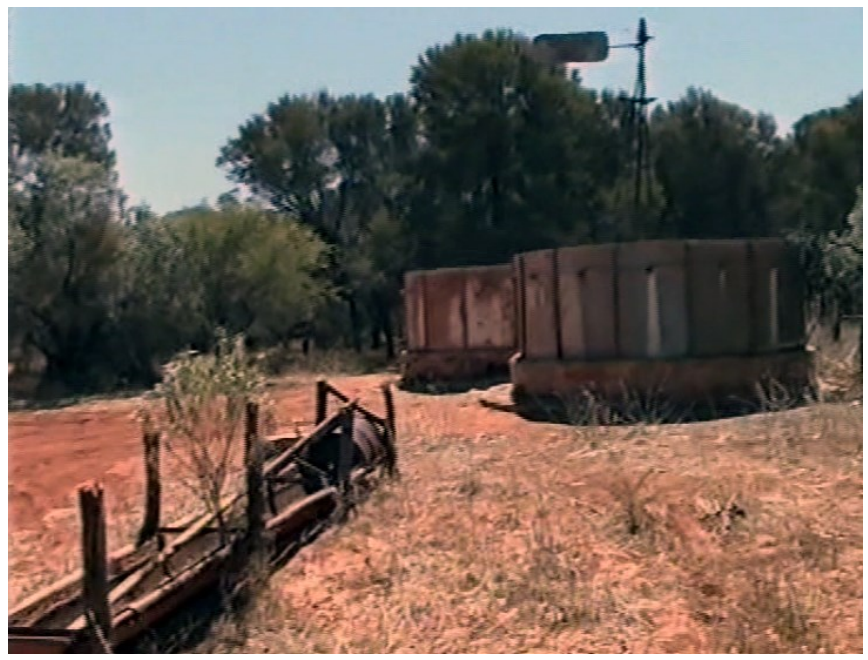

**Well No 1 near Wiluna Photo supplied by Ken VK3CEK**

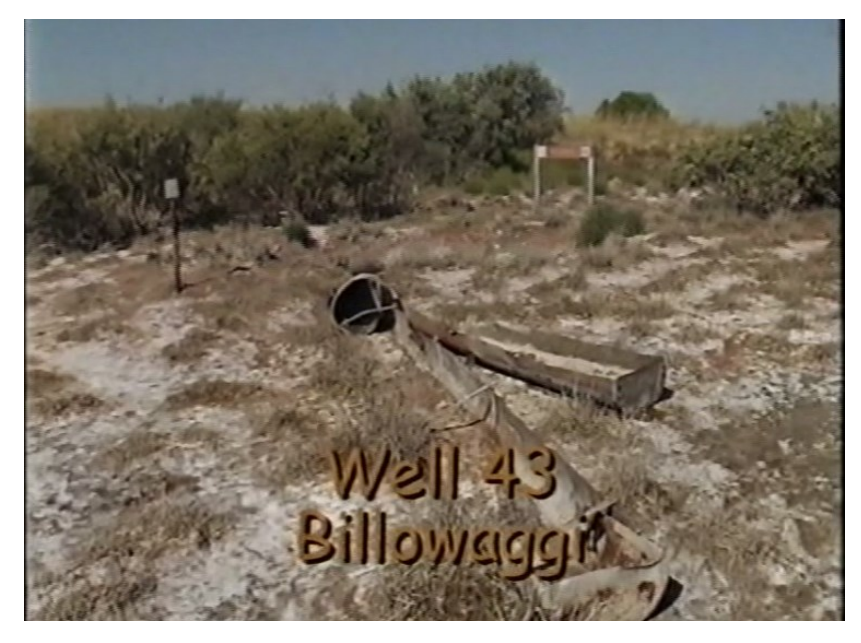

A 1928 Royal Commission into the price of beef in Western Australia led to the repair of the wells and the re-opening of the stock route. Around 20 droves took place between 1931 and 1959 when the final droving run was completed. The Canning Stock Route is now a popular but challenging four-[wheel](https://en.wikipedia.org/wiki/Four-wheel_drive)  [drive](https://en.wikipedia.org/wiki/Four-wheel_drive) trek typically taking 10 to 20 days to complete. A few adventurers have traversed the track on foot, by bicycle, and in two-[wheel](https://en.wikipedia.org/wiki/Two-wheel_drive) 

**Well 43 near the Northern end of the Canning Stock Route. Photo supplied by Ken VK3CEK**

**APC NEWS Number 252 July August 2017 www.mdrc.org.au Page 12 of 36**

[drive](https://en.wikipedia.org/wiki/Two-wheel_drive) vehicles.

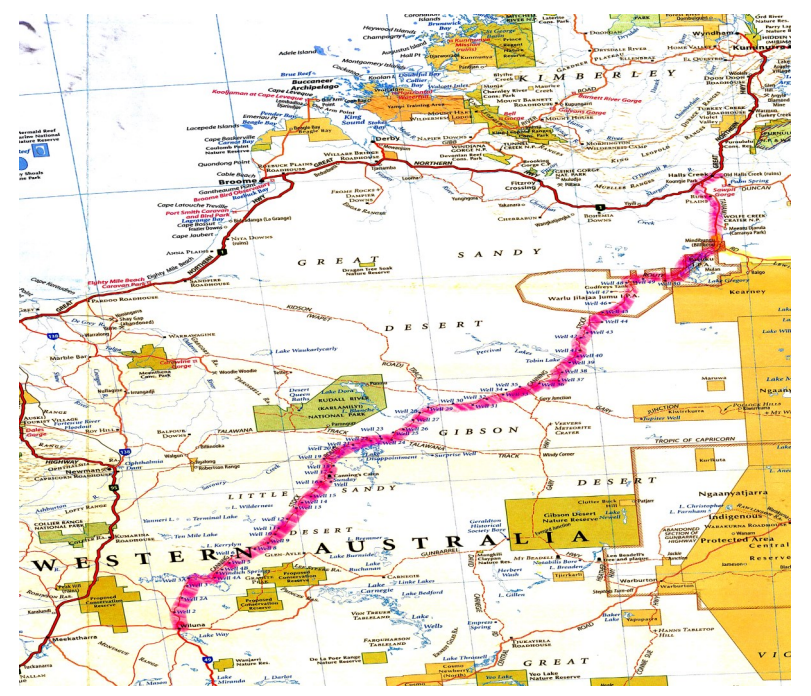

There are two small settlements on the track where fuel and other supplies may be obtained; [Kunawarritji](https://en.wikipedia.org/wiki/Kunawarritji_Community,_Western_Australia) approximately 1,000km north of [Wiluna](https://en.wikipedia.org/wiki/Wiluna,_Western_Australia) and [Billiluna](https://en.wikipedia.org/wiki/Billiluna_%28Mindibungu%29) 173km south of [Halls Creek.](https://en.wikipedia.org/wiki/Halls_Creek,_Western_Australia)

(Some of the wells were refurbished early this century to assist travellers and any locals.)

#### **The Canning Stock Rout. Zoom/Magnify view to read details on screen**

**APC NEWS Number 252 July August 2017 www.mdrc.org.au Page 13 of 36**

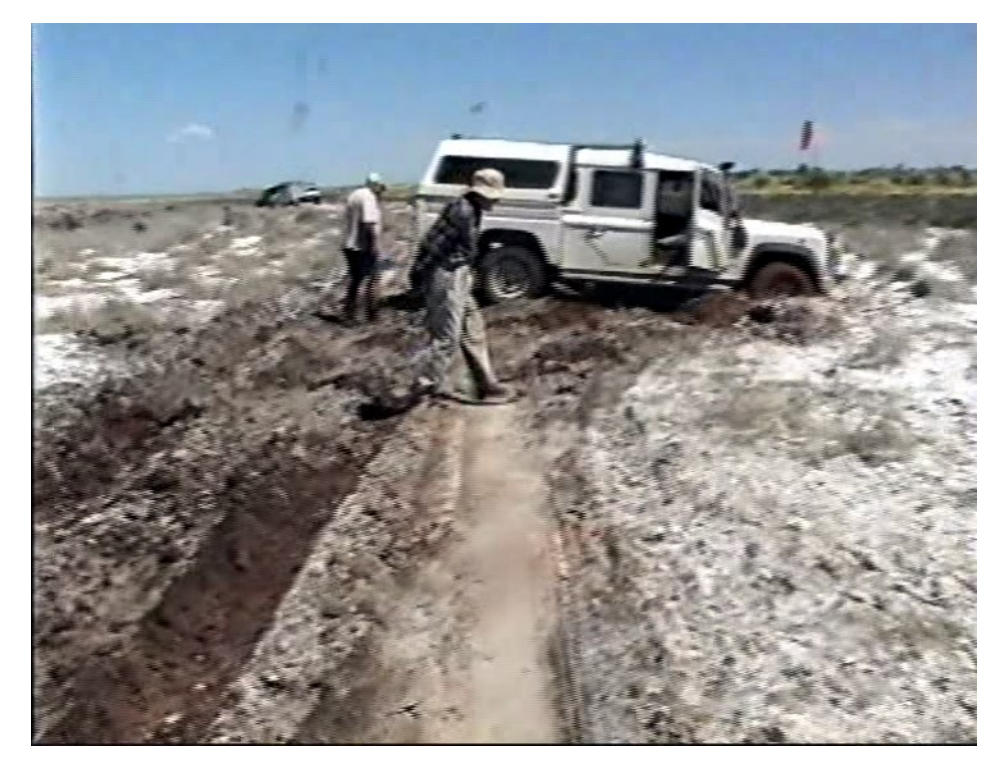

Ken's story was well received as his presentation was sprinkled with interesting and humorous tales.

**Not everyone found the track easy to drive. Photo supplied by Ken VK3CEK**

**APC NEWS Number 252 July August 2017 www.mdrc.org.au Page 14 of 36**

# **eBay PURCHASES GST FREE FOR NOW**

Retailers will be disappointed to hear that plans to impose the GST on low-value imports has been deferred for another 12 months to July 1, 2018. This will disadvantage them in comparison with international retailers, particularly those that dominate the online sector.

The issue of whether GST should apply to low-value imported goods has been the subject of many reviews and on March 23, 2017 the Government's bill to extend GST to low-value goods imported by consumers was referred to the Senate Economics Legislation Committee. The committee published its final report on May 9, 2017 and noted concerns about the proposed implementation date due to the complexities of the proposed collection mechanism and the policing.

The cost of applying and collecting the tax has exceeded the tax payable in the implementation methods so far proposed. Unsurprisingly the Government has deferred a scheme where it was going to suffer a nett loss. A case of a tax loss not being good business.

**Not everyone found the track easy to drive. Photo supplied by Ken VK3CEK**

## **SIMPLE WIDEBAND POWER DIVIDER**

A divider (or combiner) is used when two aerials or two receivers need to be connected to one cable. A resistive divider entails a relatively simple design, being made up solely of resistors, making them generally inexpensive. A resistive divider incorporates resistors in the paths of the divider. The frequency response of a resistive divider can extend over a wide range of frequencies provided high quality components and proper construction methods are used. A disadvantage of resistive dividers is that the insertion loss is higher: 6 dB for a 2-way power divider as opposed to roughly 3 dB for a reactive or Wilkinson design.

The Return Loss (SWR) can be in the range 20 dB to 40 dB for matched 50 ohm loads at frequencies up to where the splitting ratio is within about 1 dB of nominal.

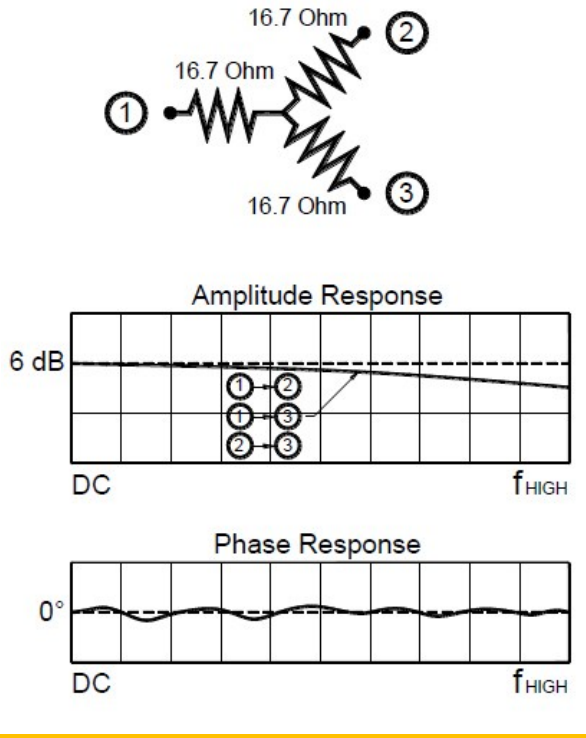

# **OBIT: STEWART DAY**

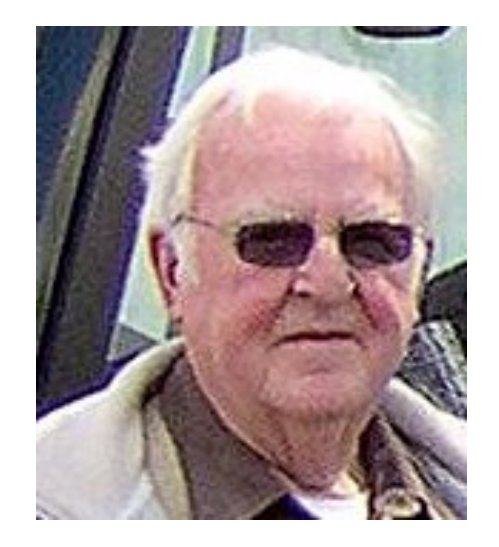

James Earnest Stewart Day 19/5/1932— 23/5/2017

Stewart Day as his radio friends knew him was an interesting fellow. In the early days of Monash University Stewart was Chief Technical Officer, Department of Physics, under Professor Street. He was an astute businessman and many will remember Stewart Electronics in Stafford St Huntingdale as the place to go for professional and hard to get electronic bits. Stewart had made personal contacts with suppliers in the US during his trips there and was able to source a wide range of components.. The shop was an Aladdin's cave of electronic goodies. For organizations like CSIRO and hobbyists wanting to build one-ofa-kind black boxes, Stewart Electronics was the place to go.

## **OBIT: STEWART DAY cont'd**

Dick Smith made a niche for himself by providing self-service for electronic enthusiasts. Stewart made his niche by personal service and supplying almost anything you wanted. Jean and other family members were often seen in the background and at the counter. Stewart also carried a selection of amateur radio equipment, mainly Icom, so he had the constructors and the operators covered.

When the new guys on the block, Vorlac/Rockby started out just down the street, Stewart said they would be out of business in a year. Stewart and Jean had travelled widely and made contacts all over the world which is why he could source the exotic and obscure components, and Vorlac often had to buy from him at his price. When Stewart Electronics closed, Vorlac/Rockby purchased the stock and continues in business today. The Icom and other amateur radio stock went to Strictly Ham.

Stewart held the radio call VK3ESD and made many friends through amateur radio. He had been a member of the Radio Amateurs Old Timers Club long before I joined and he was for a time the vice president. The Club published a newsletter which was produced by typewriter and roneo copying. Stewart had been producing stock sheets, and advertising flyers using a computer for Stewart Electronics, so in 1991 when he became the magazine editor there was a giant leap forward in the quality and presentation of the OTN magazine. Photographs even appeared on the front cover. He produced two issues per year until the end of 2002 when he handed over the task.

## **OBIT: STEWART DAY cont'd**

The new editor followed on with the electronic composition of the journal and built on the work Stewart had done. The Stuart Day Award is made annually for the best article published in OTN magazine for the previous year as recognition of his contribution. Stewart continued to attend the RAOTC biannual dinners.

Stewart was a long time attender of the Tuesday morning coffee group although he never joined the Club. Over roughly the last year Stewart has not been able to attend regularly, but when he has been absent and unwell regular reports on his health were received mainly via Ken Morgan. Stewart used to bring in copies of magazines to these meetings and they were read by half a dozen members. However, it's not the magazines but the conversations with the man that we miss.

Although a careful business man, Stewart could be generous. He donated annual prizes to a number of Hamfests around Melbourne and as far away as Mt Gambier. He was keenly interested in organ music and gave one of his like-minded friends a Hammond electronic organ and has given others electronic gadgets, components and other items he thought they might appreciate, which they did.

## **OBIT: STEWART DAY cont'd**

Stewart was an accomplished systems man. One example was the home theatre he built at the house adjacent to the old shop. Big comfortable chairs, a large screen, high quality projector, superb sound system and a place for nibbles and drinks adjacent to his and Jeans chairs. I've not seen a better system. Who would want to go to the theatre when you could have a superior experience at home?

Thanks for your friendship Stewart, rest quietly

Ron, VK3AFW

## **ARDUINO GROUP**

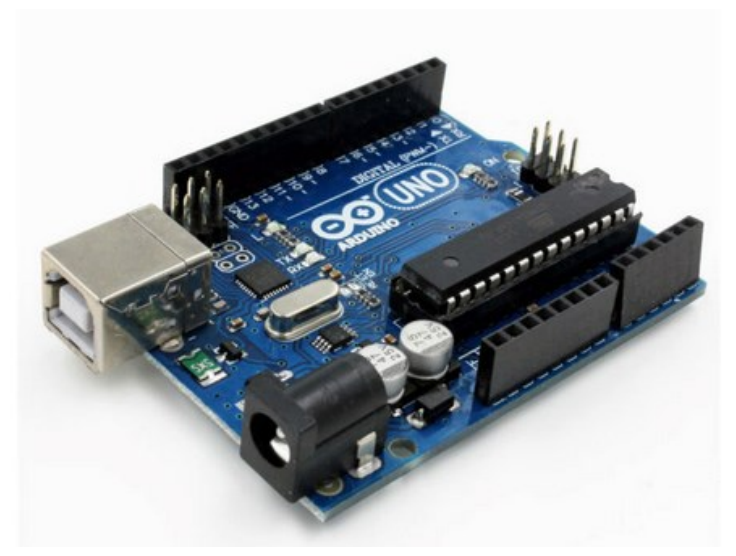

**Above: The basic Arduino—board available for between \$5 and \$10 from China on e-Bay.**

On Saturday  $24<sup>th</sup>$  of June the first meeting of the M&DRC Arduino Group took place at the Club rooms in lieu of the usual Saturday meeting. Master of Ceremonies was Joe VK3YSP supported by Julie VK3FOWL. In attendance were David VK3JDA, Ron VK3AFW, Ken VK3KIM, Mike VK3FRTM, Ian VK3IFM, Ben VK3FBCN and Gerard VK3GER. Using development kits supplied by Joe the group was soon writing and running simple programs for switching LEDs on in various sequences and measuring voltages from a light sensor. David, before the end of morning tea had his Arduino sending out his call in Morse over a small beeper.

## **ARDUINO GROUP Cont'd**

Sausages were the order of the day for lunch. Biscuits and muffins filled up empty spaces for morning tea.

The Arduino in original form is an 8 bit 16 MHz microprocessor with USB port. It has inbuilt digital and analog inputs and outputs. Programming is done using a version of C++. Programs are called scripts as the Arduino system was developed by a visual Arts post graduate student with the name coming from a coffee shop frequented by the co-inventor of the system.

It has been popular in the AR community for a decade and there is a mountain of material out there. Jaycar and Altronics stock books and kits for the beast. ETI regularly has projects using the Arduino. Basic boards and peripheral devices are available on the internet for a few dollars each.

Joe and Julie are teaching Primary School children to use the Arduino and it was decided by some of us that if these kids could learn to program the Arduino then maybe us older folk could do so too.

We expect to call on Joe again for some more advanced tutorials. In the meantime we are looking for a group project while maybe doing one for ourselves to share when debugged.

Contact Ron VK3AFW by email, [vk3afw@optusnet.com.au](mailto:vk3afw@optusnet.com.au) if you want to be involved.

# **CLUB REPEATER CURRENT STATUS**

#### **VK3RMC Frequencies & Operating Status**

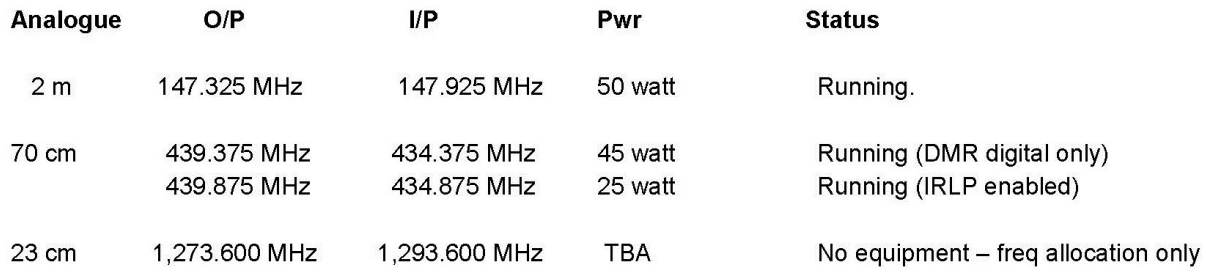

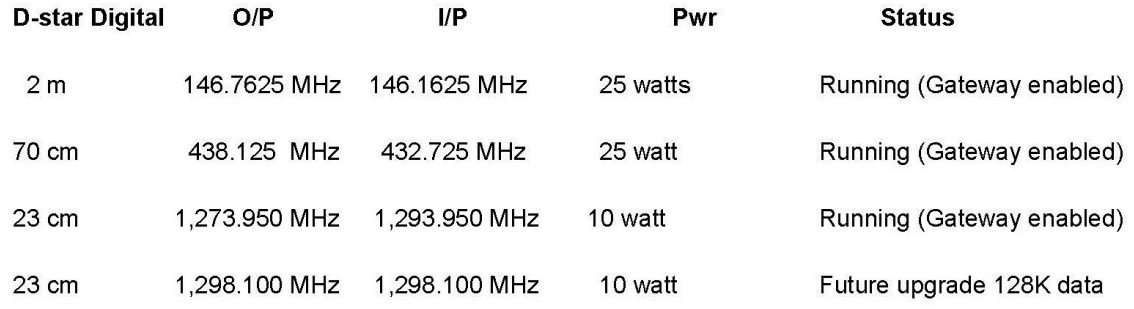

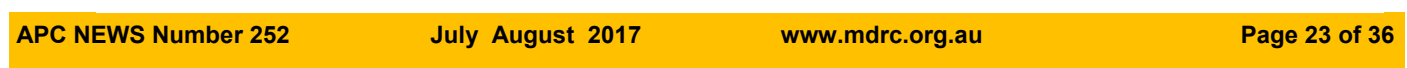

## **Extracts from**

## **GETTING BACK INTO AMATEUR RADIO #4**

#### **Item 4: Breaking in on HF contacts**

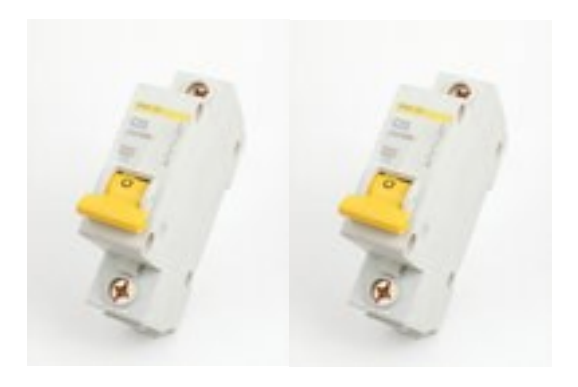

**Breaker Breaker?**

If there are no stations calling CQ, no contacts about to end and no replies to persistent CQ calls, another way to get contacts is to break in to a conversation already in progress.

Breaking in is arguably the least 'sporting' way to make contacts. Certain conversations are best left alone, such as those on a detailed topic to which you cannot contribute. Also avoid breaking in on contacts where you can't hear everyone since some probably won't hear you. This becomes a mess with endless repetitions and relays. Instead, wait for the group to finish and 'tail-end' call a station you can hear.

### **GETTING BACK INTO AMATEUR RADIO #4 cont'd**

All my most enjoyable contacts have involved four or fewer stations. Above that the quality of conversation declines as depth drops and more time is spent on working out who goes next. If a group is already large, resist the temptation to break in until a few have signed. This keeps numbers manageable and the conversation flowing.

In other cases breaking in may be appropriate. Examples include where you can contribute or answer a question posed. And a station testing their equipment may welcome signal or audio reports.

Timing is the golden rule when breaking in. This comes with practice. Clearly announce your call sign in the break between transmissions – never transmit over another station. Also, unless it's an emergency never say 'break' or 'break break'. The main exception is if you are already in the conversation and wish to quickly interrupt the order of proceedings to pass a quick message.

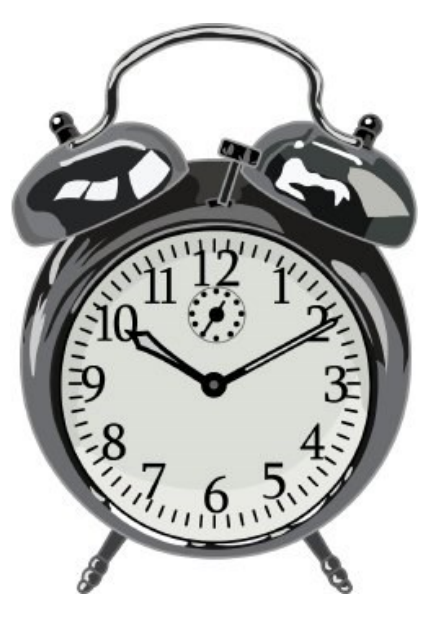

**Timing is the Golden Rule**

### **GETTING BACK INTO AMATEUR RADIO #4 cont'd**

With any luck you will be acknowledged and called in. This may be almost immediately or after everyone has had their next turn. Keep listening even if you aren't acknowledged; there may be others who did hear you and will call you in later.

The first transmission when invited to speak should be short. It should comprise your name, location, signal reports for other stations and why you broke in. Later transmissions can be longer, depending on conversation flow.

Reasons for you not being acknowledged vary. They include you not being heard. The stations you are breaking in to may be in animated discussion. If they were not expecting others they may have set their receiver's gain low or left only short gaps between transmissions. If you're not successful after a couple of tries, note their frequency and search instead for other stations that may be easier to work.

**Enjoyed the read? There's more in '***Getting back into Amateur Radio***' by Peter Parker VK3YE. It's available as an ebook through Amazon for \$6.99. Search the title on Amazon, like 'VK3YE Radio Books' on Facebook or visit vk3ye.com for more details.** 

# **MULTIMETER CALIBRATION DAY**

No-one came. This wasn't a bad thing as the Arduino Group held it's inaugural training session and workshop on the scheduled date and time. In the unlikely event that several members express an interest, the calibration day can be rescheduled.

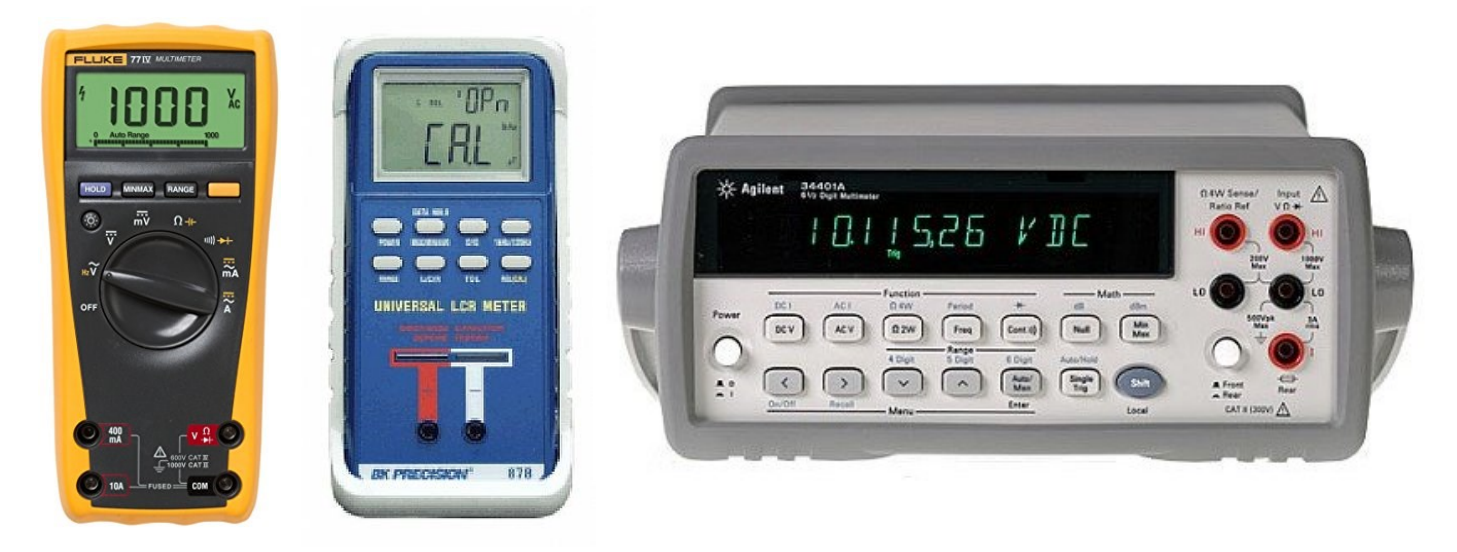

**APC NEWS Number 252 July August 2017 www.mdrc.org.au Page 27 of 36**

## **EVENTS CALENDAR**

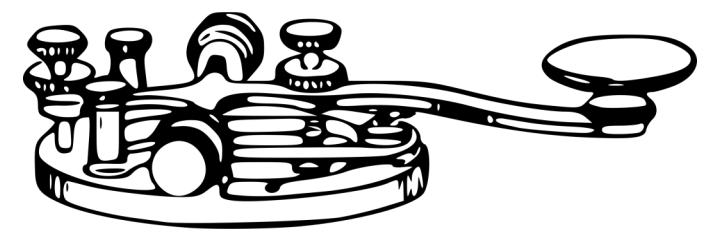

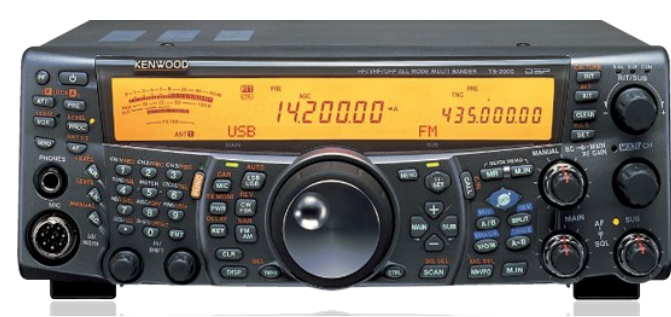

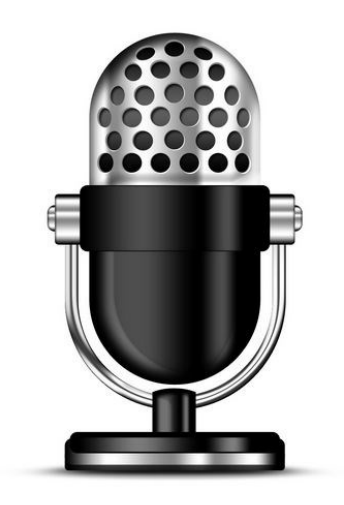

### **CLUB EVENTS FOR 2017 Updated 7 July 2017**

 $\rm T$ he following events are in addition to the normal weekly and monthly meetings. They include the events the Club normally undertakes plus all WIA sponsored events for which there are dates. If you know of an event that should be added please email the editor.

**APC NEWS Number 252 July August 2017 www.mdrc.org.au Page 28 of 36**

## **EVENTS CALENDAR**

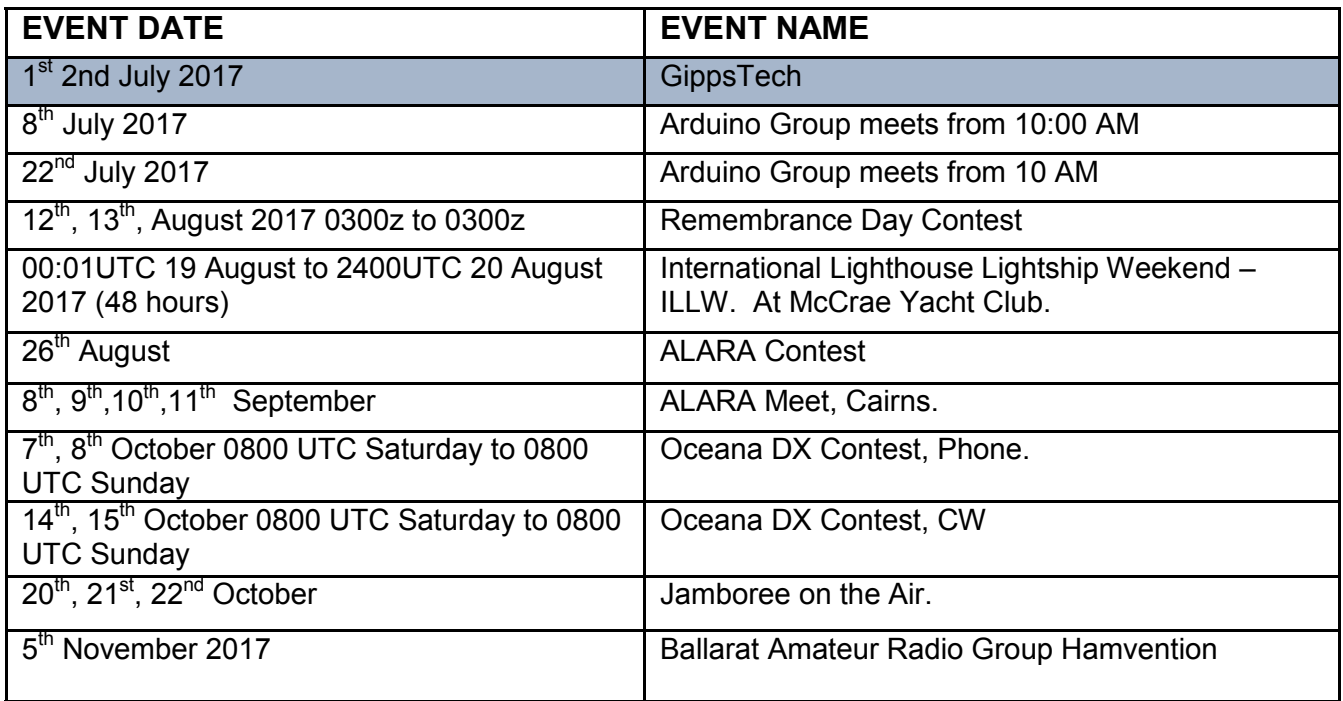

## **LIKE TO JOIN US AT THE M&DRC?**

### **Annual Membership Fees are due 1st July. Pro rata payment for new members in first year**

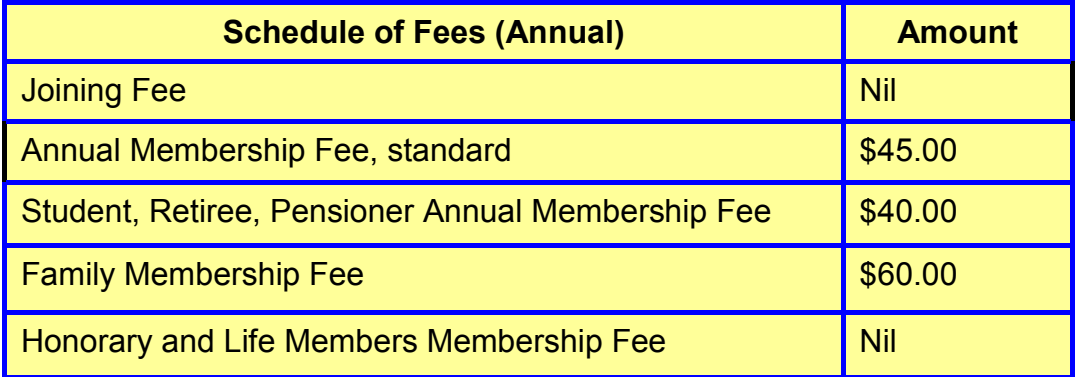

#### **Send your application with cheque**† **to:**

The Secretary M&DRC Box 58, Highett, Victoria Australia 3190.

# **PAYING SUBSCRIPTIONS**

#### **Paying by computer.**

Go to **Internet Banking** on your computer and select the account from which you want to make the funds transfer. Do not select a Credit Card Account. In the "Transfer Money" screen enter the following.

- 1 In the ACCOUNT NAME box to which the funds are to be transferred, enter MOORABBIN AND DISTRICT RADIO CLUB INC
- 2 In the BSB box enter the number 033-385
- 3 In the ACCOUNT NUMBER box enter the number 77-4955
- 4 In the TRANSACTION DETAILS or ACCOUNT DESCRIPTION box enter your name or Call sign in uppercase.
- 5 Email the treasurer to advise of your payment. *[bmcderm@tpg.com.au](mailto:bmcderm@tpg.com.au)*

#### **Paying by cash over the counter at the bank**

Go to **a Westpac bank** and fill out a deposit slip as below. Take this plus the necessary cash to the teller.

- 1 In the FOR CREDIT OF box enter MOORABBIN AND DISTRICT RADIO CLUB INC
- 2 In the BSB box enter the number 033-385<br>3 In the ACCOUNT NUMBER box enter the
- In the ACCOUNT NUMBER box enter the number 77-4955
- 4 In the TRANSACTION DETAILS or ACCOUNT DESCRIPTION box enter your name or Call sign in uppercase.
- 5 Collect the receipt and email the treasurer to confirm payment. *[bmcderm@tpg.com.au](mailto:bmcderm@tpg.com.au)*

# **M&DRC MEETINGS, ACTIVITIES AND SPEAKER SCHEDULE 2017**

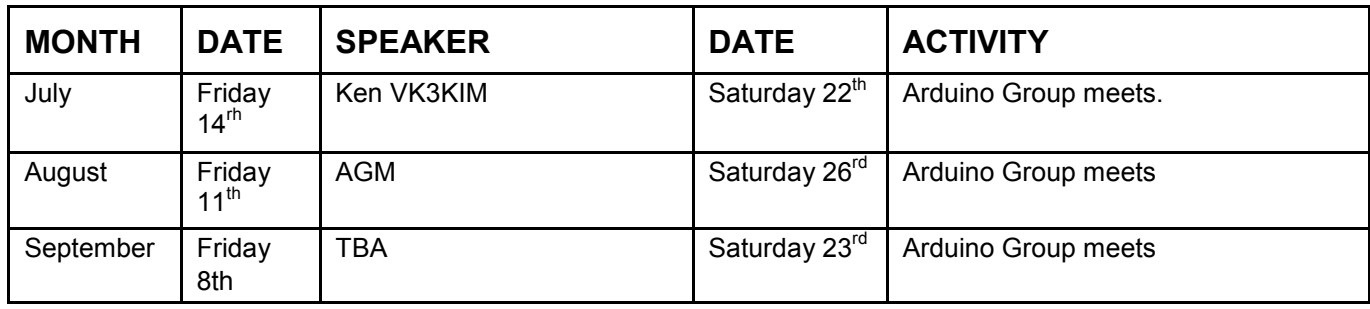

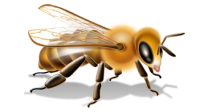

**there or** 

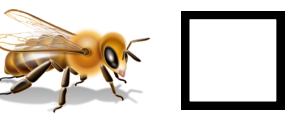

## TRADE DISCOUNTS

### **FOR CLUB MEMBERS at ALTRONICS and JAYCAR.**

Moorabbin and District Radio Club Inc. members can now buy over the counter at Trade prices from both **Altronics and Jaycar.** When making a purchase ask for Trade Discount and for **Altronics** quote the Club's Trade account number **32323** and your **call sign** or for **Jaycar** quote Customer Number **45400209. This is NOT a charge account so you use your money**. **Note: Minimum purchase of \$20 may apply.**

Check out these companies at their websites.

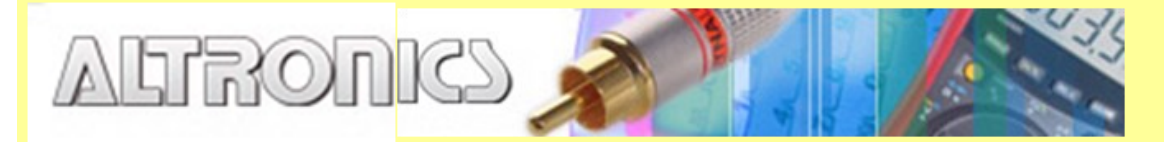

### [http://www.altronics.com.au](http://www.altronics.com.au/)

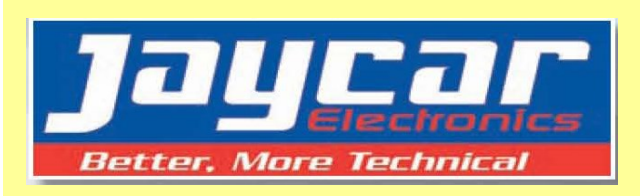

 **Get your Club photo ID discount card NOW** <http://www.jaycar.com.au>

### CLUB NETS

**VHF net**.

**Wednesdays: 146.550 MHz FM Starts at 20:00 (local)**

#### **HF net**

**Wednesdays: 3.566 MHz (± QRM) LSB. Starts at 20:30 (local). Note: this is in recess but do feel free to come on and call.**

#### **Drive Time net**

**Week days: 146.550 MHz FM Starts at about 16:40 (local)**

Please drop in and join the Nets and catch up on the latest happenings around the Club.

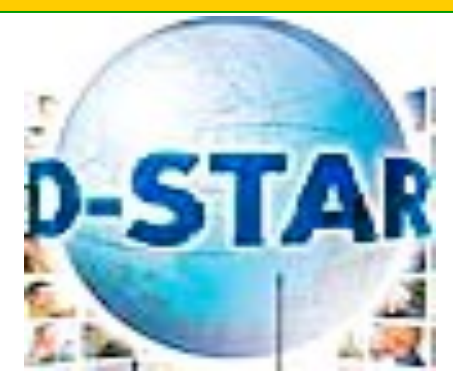

**D- STAR repeaters are now operational.**

**For more information about D-STAR go to the Club's web page www.mdrc.org.au click on the link to Susan VK3ANZ's Newbies Guide to Using D-STAR** 

### CLUB MEETINGS

**Formal Meeting.** *Second Friday night of the month, 8:00 PM and* 

**Informal Meeting.** *Fourth Saturday morning of the month 10:00 AM*

**Check the web site and the weekly Club nets for the latest doings.**

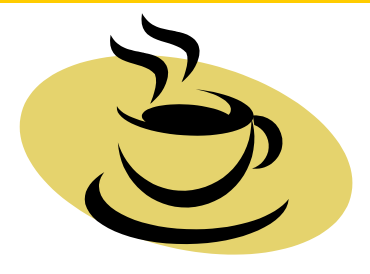

Coffee Group. **Every Tuesday morning - 10:00 AM to 11 AM.**

Retired? Come along, swap yarns, bits of gear and info or get helpful advice all with a biscuit and a cuppa.

**Visitors are always welcome. Free disposal items for financial members at most meetings**

### **COMMITTEE MEMBERS AND OFFICE BEARERS**

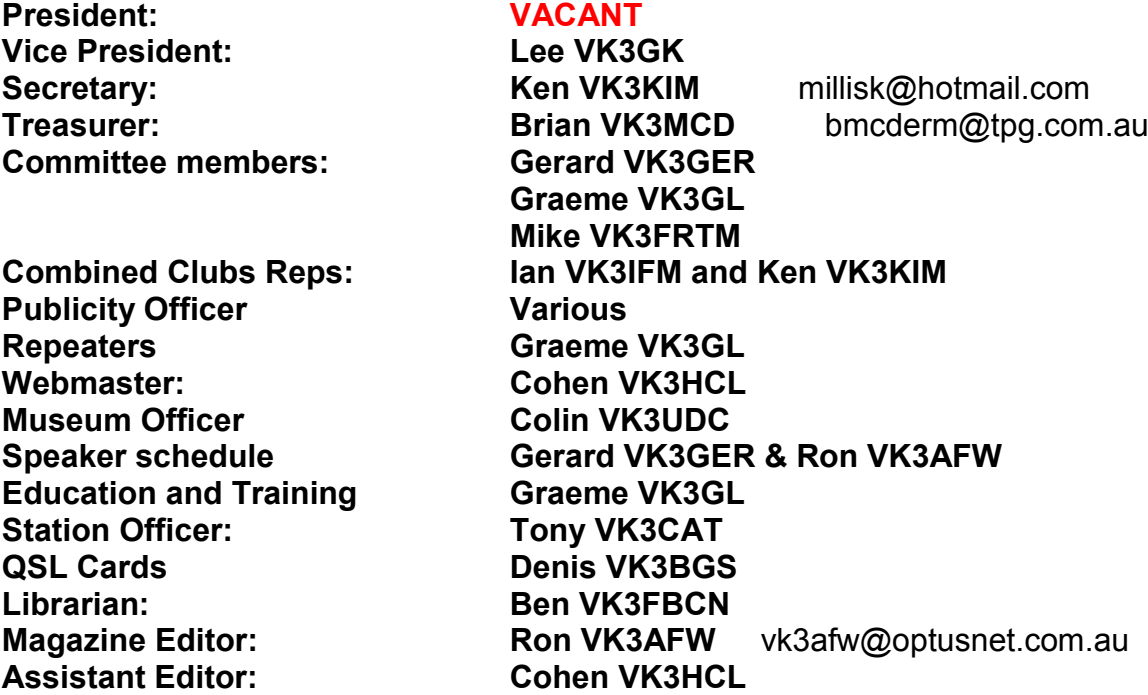